## **gdalwarp on 3.4.3 behaving differently to 3.4.2**

*2019-01-03 10:16 PM - Ross Edwards*

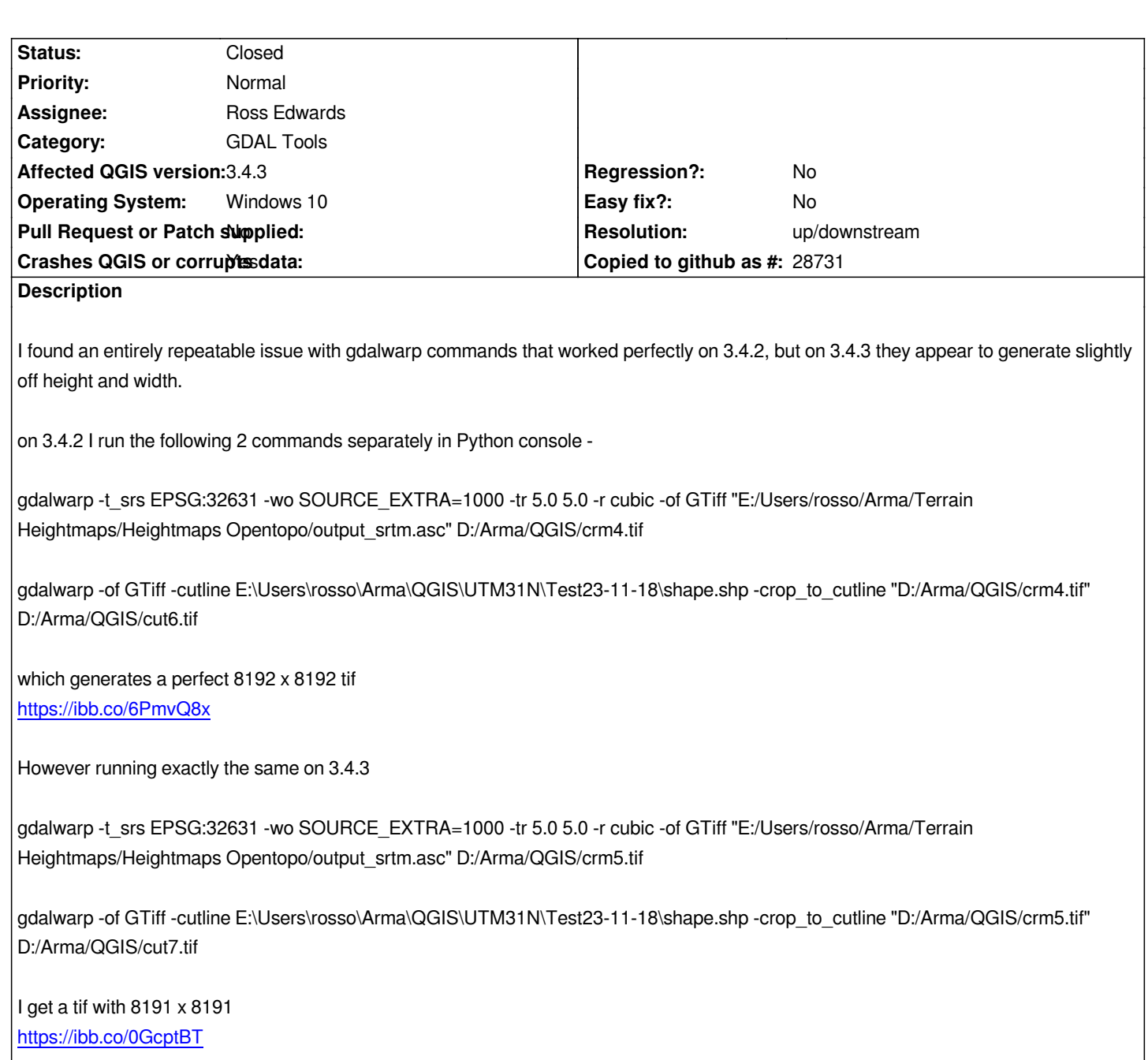

## **History**

## **[#1 - 2019-01-03 11:58 PM](https://ibb.co/0GcptBT) - Ross Edwards**

*Just to confirm the shapefile feature used to cut the tif is a perfect square 40960 x 40960 so at 5m resolution I expect 8192 output*

## **#2 - 2019-01-04 01:32 AM - Nyall Dawson**

*- Resolution set to up/downstream*

*- Status changed from Open to Closed*

*If the difference is encountered when using the exact same gdal command then the change must be in gdal itself -- you'll need to file this on gdal's tracker.*